## DORN\_ADENOVIRUS\_INFECTION\_12HR\_UP

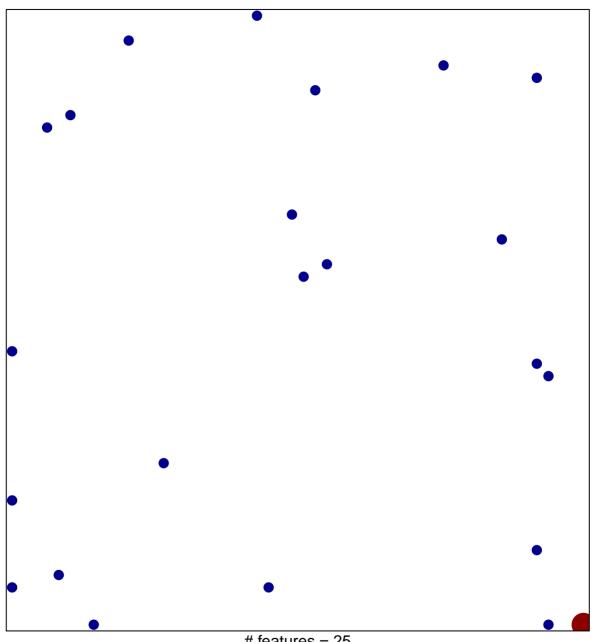

# features = 25 chi-square p = 0.82

## DORN\_ADENOVIRUS\_INFECTION\_12HR\_UP

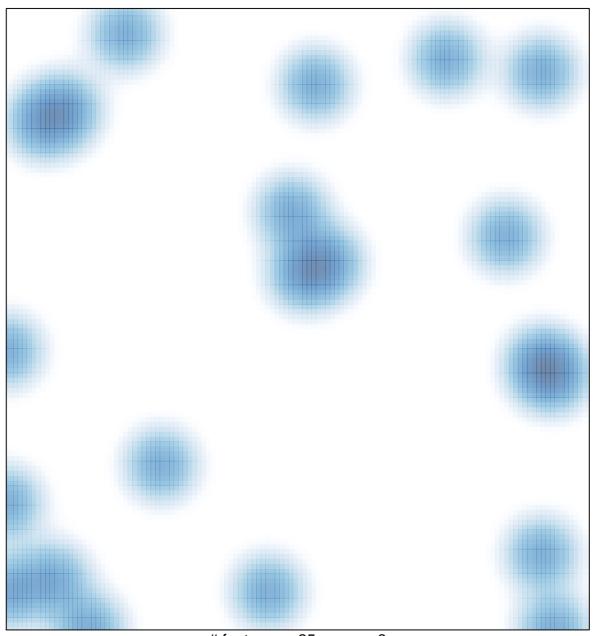

# features = 25, max = 3